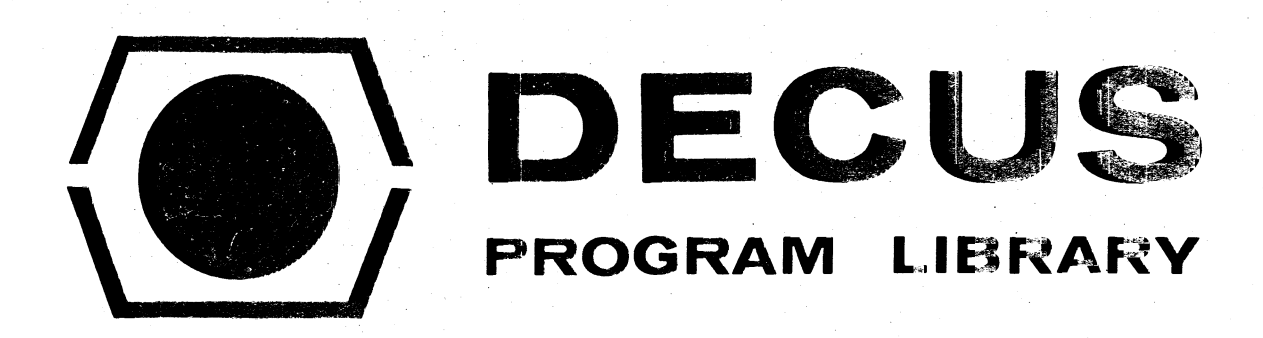

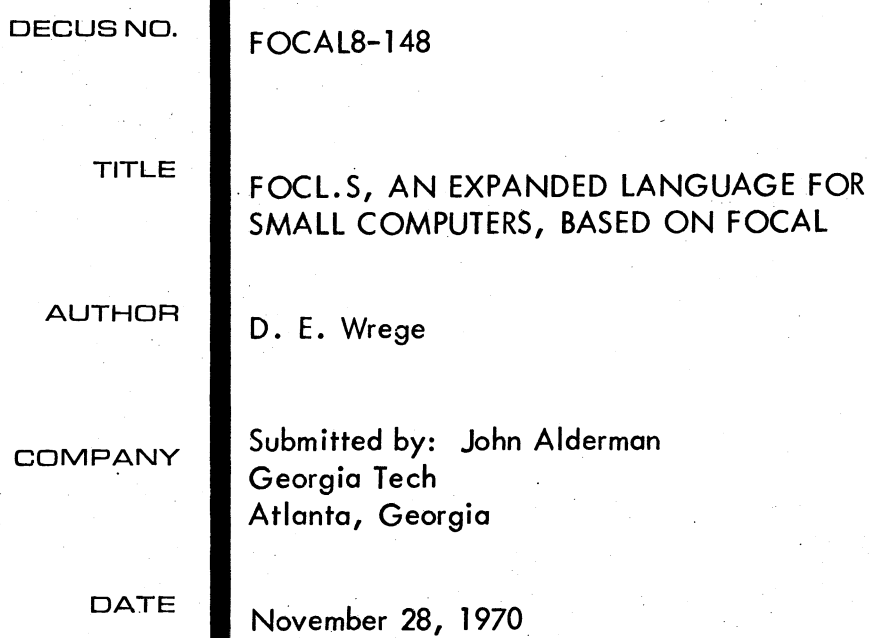

SOURCE LANGUAGE

PAL 8

Although this program has been tested by the contributor, no warranty, express or implied, is made by the contributor, Digital Equipment Computer Users Society or Digital Equipment Corporation as to the accuracy or functioning of the program or related program material, and no responsibility is assumed by these parties in connection therewith.

# FOCL. S, AN EXPANDED LANGUAGE FOR SMALL COMPUTERS, BASED ON FOCAL

DECUS Program Library Write-up

DECUS NO. FOCAL8-148

DESCRIPTION

FOCL/S IS A ONE USER VERSION OF FOCAL/69 FOR 8K PDP-8/!2 COMPUTERS. AMONG THE ADDITIONAL FEATURES ARE:

-UP TO 8 MULTIPLE SUBSCRIPTED ARRAY VARIABLES.

-TEXT, VARIABLES, PUSHDOWN LIST, AND EXTENDED FUNCTIONS HAVE BEEN MOVED TO FIELD 1 THUS : (1) FREEING CORE IN FIELD 0 FOR USER DEFINED FUNCTIONS. (2) MORE EFFICIENT TRADE OFF BETWEEN TEXT STORAGE AND VARIABLES.

-XOD COMPATIBILITY FOR EASY DEBUGGING.

-DIRECT ACCESSING OF CORE.\*

-EXECUTION OF MACHINE LANGUAGE INSTRUCTIONS, THUS ALLOWING ABILITY OF DRIVING SPECIALIZED HARDWARE DIRECTLY WITH FOCL/S.\*

-LOGICAL 'AND' BETWEEN EXPRESSIONS.\*\*

-OCTAL TO DECIMAL CONVERSION.

-DECIMAL TO OCTAL CONVERSION.

·'ON' COMMAND.- A THREE BRANCH "CONDITIONAL DO"; CALLS LINES OR GROUPS AS SUBROUTINES UPON CONDITION OF AN EXPRESSION (SIMILAR TO IF ONLY 'DO' IS EXECUTED INSTEAD OF 'GOTO ')

-LINE NUMBER COMPUTATION FROM ARITHMETIC EXPRESSIONS.\*\*\*

-NO LIMIT (EFFECTIVELY) TO LENGTH OF DIRECT COMMAND LINE.

-CONT/K - CONTINUATION CHARACTER FOR TEXT/COMMAND LINES.

-TDUMP TYPES VARIABLES IN ORDER OF MOST RECENTLY CREATED. FIRST: AS IN DEBUGGING or'E IS USUALLY INTERESTED IN THE MOST RECENTLY CREATED VAFIABLES.

iANKS TO "FOCAL+" BY D.DYMENT **H** THANKS TO "FAND" BY J.C. ALDERMAN ...... TIII\NK~; TO A.H. WILSON

# COMPATIBILITY WITH FOCAl/&9

SYNTACTICAllY FOCl/S IS COMPLETELY COMPATIBLE WITH FOCAl/69. THE PROGRAM WAS INTENDED TO BE A SUPERSET OF FOCAL/59. THE ONLY DIFFERENCES ARE:

> -THE lIBRARY EXIT COMMAND HAS BEEN REMOVED: HOWEVER THE USER MAY EXAMINE THE EQUIVALENT LOCATIONS THROUGH USE OF THE FX(1,X,Y) COMMANDS AND CONVERT THEM TO OCTAL THROUGH USE OF THE FX(8, N) COMMAND -1 \$ CAUSES TYPEOUT OF THE VARIABLES IN REVERSE ORDER TO THAT IN WHICH THEY WERE CREATED -THE ERROR DIAGNOSTIC lIST IS EXTENDED AND CHANGED

# WUlTIPLE SUBSCRIPTED ARRAYS

THESE ARRAYS ARE STORED IN A "COMMON" STORAGE AREA, AVAILABLE TO ALL *FOCL/S* PROGRAM SEGMENTS. THEY ARE INITIALIZED WITH THE LIBRARY OPEN COMMAND, WHICH HAS THE FOLLOWING SYNTAX:

LIBRARY OPEN, NAME, ORIGIN, LIMITl, LIM2, LIM3, LIM4 (RETURN)

FOR EXAMPLE:

LIBRARY OPEN,X,0,2,2,2,2

WILL OPEN A 4-DIMENSIONAL ARRAY NAMED X OF MAXIMUM LENGTH 2 IN EACH DIMENSION. THE VARIABLE ORIGIN PARAMETER IS 0. WHICH MEANS THAT THE ARRAY WILL BE STORED AT THE LOWER BOUND<br>(BEGINNING) OF THE VARIABLE STORAGE AREA. IN THE PRESENT VERSION (BEGINNING) OF THE VARIABLE STORAGE AREA. THE LIBRARY OPEN COMMAND MUST BE THE LAST STATEMENT ON A LINE.

'VARIABLE STORAGE AREA IS ASSIGNED BY THE LIBRARY LIMIT COMNAND, WHICH HAS THE FOLLOWING SYNTAX.

LIBRARY LIMIT, EXPRSSION

IT IS NECESSARY AT THE BEGINNING OF THE PROGRAM (OR AT LEAST PRIOR TO THE LIBRARY OPEN COMMAND) TO SET THE LIMIT VIA THIS COMMAND IN ORDER TO DEFINE THE BORDER (AT ABSOLUTE ADDRESS 'EXPRESSION') BETWEEN THE COMMON ARRAY STORAGE AREA AND THE VARIABLE/TEXT AREA. EXPRESSION IS LIMITED TO 1341(OCTAL)<'EXPRESSION'<7577(OCTAL)<br>EXAMPLE: L L,4095-128-3\*N WILL SET LIMIT TO ALLOW SPACE WILL SET LIMIT TO ALLOW SPACE FOR N VARIABLES (SEE CORE MAP FOR MORE COMPLETE DESCRIPTION)

THE COMMAND LIBRARY CLOSE, NAME WILL RELEASE THE VARIABLE NAME FROM ITS RESERVED ARRAY STATUS.

NOTE THAT ADDRESS COMPUTATION IS CARRIED OUT ON ARRAYED VARIAALES, THUS REQUIRING ONLY·3-WORDS PER VARIABLE. I.E. VARIABLE STORAGE IS MORE EFFICIENT WITH REGARD TO CORE STORAGE THAN ·NORMAL' VARIABLES (S-WORDS)

LI MI TATI ONS

THERE ARE MAXIMALLY 8 SUCH DIMENSIONED ARRAYS AVAILABLE. EACH MAY HAVE A MAXIMUM DIMENSIONALITY OF UP TO 4 SUBSCRIPTS. SUBSCRIPTS MUST BE GREATER THAN 0 AND WILL BE CONSIDERED INIFGERS. THE SUBSCRIPTS ARE EVALUATED AS THE 12 BIT LOW ORDER INTEGER PART OF 'LIMITN' AND IS ASSUMED POSITIVE.

# MAY· NOT BE USED TO LEFT OF ":" IN FOR STATEMENT.

THE ONLY CHECK ON THE VALIDITY OF THE ADDRESS COMPUTATION IS THAT THE RESULTANT ADDRESS IS WITHIN THE AVAILABLE ARRAY STORAGE AREA AS SET BY THE LIBRARY LIMITS COMMAND. HENCE IT IS POSSIBLE TO USE SUBSCRIPTS WHICH ARE OUTSIDE OF THE DIMENSIONAL LIMIT - HOWEVER, THE USER MUST BE AWARE THAT OTHER ARRAYED VARIABLES MAY BE<br>OVERWRITTEN. FOR EXAMPLE OVERWRITTEN.

> \*L L,3000 \*L 0,A,0,2,2,2  $*S A(1,1,3)=0$

THE LAST COMMAND WILL NOT GENERATE AN ERROR MESSAGE - BUT THE VARIABLE A(1,2,1) WILL BE SET EQUAL TO Ø AS THE ADDRESS COMPUTED BY A(1,1,3) IS THE SAME AS THAT OF A(1,2,1).

## ARRAY ADDRESS COMPUTATION

THE ARRAYS ARE STORED IN ROW-COLUMN ORDER, AND IT MAY BE USEFUL TO ASSIGN MORE THAN ONE ARRAY TO THE SAME STORAGE AREA SO THAT IT MAY BE ADDRESSED THROUGH A DIFFERENT ADDRESS COMPUTATIONAL ALGORI THM.

SUBSCRIPTS ARE CONSIDERED IN ORDER OF ROW, THEN COLUMN ADDRESS. THE LIMITS MENTIONED ABOVE ARE THE LENGTHS OF THE ROWS. IF THE SUBSCRIPTS ARE CONSIDERED IN THE ORDER OF PRESENTATION AS A(1),A(2),<br>A(3),A(4), AND THE LIMITS ARE CORRESPONDINGLY L(1),L(2).L(3). AND L(4), THEN THE FOLLOWING FORMULA MAY BE USED TO COMPUTE THE RELATIVE ADDRESS (FROM THE BEGINNING OF THE AREA ASSIGNED TO THE ARRAY) OF AN ELEMENT IN THE ARRAY:

 $($  (( $A(1)-1$ ) \*L(2)+ $A(2)-1$ ) \*L(3)+ $A(3)-1$ ) \*L(4)+ $A(4)-1$ 

IN THE EXAMPLE, FOR LIMITS 2,2,2,2, THE ABOVE SIMPLIFIES TO:

 $( (A(1)-1)*2+A(2)-1)*2+A(3)-1)*2+A(4)-1$ 

THE FOLLOWING FOCL/S PROGRAM WILL PERFORM THE EQUIVALENT<br>COMPUTATION:

SET IN:ACl)-l;FOR M:2,4;SET IN:IN\*LCM)-l

THESE COMPUTATIONS ARE, OF COURSE, PERFORMED BY FOCAL/S AUTOMATICALLY, BUT IT IS USEFUL TO KNOW THE ADDRESSING ALGORITHMS, EXPECIALLY FOR PERFORMING "DUMPS" OF THE ARRAYED STORAGE.

EXAMPLE: TO CREATE TWO VARIABLES WHICH DO NOT OVERLAP:

L  $0, A, B, 2, 2$ <br>L  $0, B, 5, 4, 4$ 

IN THIS EXAMPLE THE ORIGIN OF THE "B" VARIABLE WAS SET TO 5 AS THE "A" VARIABLE TAKES UP THE FIRST 4 ARRAY LOCATIONS. HENCE, THROUGH THE USE OF THE ORIGIN VARIABLES NAY BE CREATED IN COMMON OR NOT IN COMMON.

#### "ON" COMMA NO

THE "ON" COMNAND IS A THREE BRANCH CONDITIONAL 'DO', IT FUNCTIONS SIMILAR TO THE IF COMMAND (ACTUALLY USES SOME OF 'IF'S CODING), EXCEPT THAT THE LINE NUNBER (OR GROUP) IS EXECUTED AS IN A 'DO' COMMAND RATHER THAN AS IN A 'GOTO' COMMAND •  $-$ EXAMPLE: ON  $(X)$ 2.1,5,3.4;D 6;CONTINUE IN THIS CASE IF X<0 LINE 2.1 IS EXECUTED THEN GROUP 6 IS EXECUTED;CONTROL CONTINUES ON TO NEXT LINE X=0 GROUP 5 IS EXECUTED; THEN GROUP 6<br>X>0 LINE 3.4 IS EXECUTED: THEN GROUP LINE 3.4 IS EXECUTED: THEN GROUP 6

### LINE NUMBER COMPUTATION

FOCL/S WILL ALLOW ANY ARITHMETIC EXPRESSION FOR A LINE NUMBER IN 'DO', 'IF','GOTO','MODIFY', OR 'ON' COMMANDS.<br>==EXAMPLE: ON (X)-X,4.1,X+.3;C-REST OF LINE

> IN THIS EXAMPLE IF X=-2, GR(IUP 2 WOULD BE EXECUTED AS A SUBROUTINE WITH RETURN TO REST OF LINE. IF X=0, LINE 4.1 WOULD BE EXECUTED; THEN REST OF LINE IF X=2, LI NE 2.3 WOULD BE D.ECUTED, WI TH CONTROL RETURNED TO REST OF LINE.

IF THE LINE NUMBER STARTS WITH A NUMBER, THE OLD SCHEME OF LINE NUMBER COMPUTATION IS CARRIED OUT. AS THE l.INE NUNBER CALCULATION FROM ARITHMETIC EXPRESSIONS USES THE FLOATING POINT PACKAGE. IT IS RATHER SLOW. HENCE, IN FOR LOOPS ETC, WHERE ONE WISHES TO SAVE TIME, EXPLICIT LINE NUMBER EXPRESSIONS ARE DESIREABLE.<br>--EXAMPLE: DO X; TAKES LONGER THAN DO 3.1 TAKES LONGER THAN DO 3.1<br>INE NUMBER. SIMILARLY "DO 2\*X" TO COMPUTE THE LINE NUMBER. SIMILARLY "DO 2\*X" IS ILLEGAL AS THE EXPRESSION STARTS OUT WITH A NUMBER (2). WHEREAS "DO X\*2" WILL COMPUTE A LINE NUMBER.

## CONTINUATION CHARACTER CNT/K

IN ORDER TO IMPLEMENT LONG LINES OF DIRECT OR INDIRECT COMMANDS A<br>SPECIAL CHARACTER (CONTROL/K) IS USED. WITHIN FOCL/S THIS SPECIAL CHARACTER (CONTROL/K) IS USED. CHARACTER FUNCTIONS THE SAME AS ";" EXCEPT WHENEVER IT IS TO BE TYPED FOCL/S TYPES "tK(CR)(LF)(6 SPACES)". HENCE MAKING PROGRAM EASY TO READ.

-EXAMPLE- 02.10 S X=(X'2iFSQT(Y~3-Z)+[A(I.J.K)tB(J.K»)t4)tK  $S$ :  $X$  =  $X$   $\angle$   $F$   $S$   $I$   $N$  ( $T$   $H$   $F$   $T$  $A$ )  $T$   $A$  ( $2$ ,  $J$ ,  $K$ )

STRICTLY SPEAKING THIS IS NOT A CONTINUATION CHARACTER AS IN FORTRAN AS IT ALSO IS A COMMAND TERMINATOR.

### COMMAND STRINGS

FOCl/S HAS NO SEPARATE COMMAND BUFFER FOR DIRECT COMMANDS. IN THE STAR (\*) MODE THE COMMAND STRING IS APPENDED TO- THE INDIRECT COMMAND BUFFER: HENCE COMMAND STRINGS MAY BE AS LONG AS THE" USER LIKES. BY USE OF THE 1K CHARACTER LONG AND POWERFUL COMMAND

SEVERAL FUNCTIONS HAVE NOT BEEN IMPLEMENTED IN FOCL/S AS (1) THE ORIGINAL ROUTINES ARE NOT VERY GOOD, OR (2) I HAVE FOUND THAT USERS PREFER TO CODE THEM FOR THEIR SPECIFIC HARDWARE. THE FUNCTIONS THAT HAVE BEEN REMOVED ARE:

FRAN

FADC

THE FX FUNCTION HAS 8EEN EXPANDED TO PERFORM SEVERAL DIFFERENT OPERATIONS AND TO ALLOW EXPANSION FOR USER DEFINED FUNCTIONS. THE GENERAL FORM IS:

FX(N,ARGI,ARG2,---)

WHERE N IS PRESENTLY 1,2,3,8,10 (DECIMAL).

 $FX(1, ARGI, ARG2)$ 

THE CORE MEMORY FUNCTION (FCOR IN FOCAL+ BY D.DYMENT).<br>THIS FUNCTION MAY BE USED IN TWO DISTINCT WAYS; FX(l,ARGL)<br>TAKES AS ITS VALUE THE CONTENT<u>S OF</u> THE MEMORY LOCATION SPECIFIED BY 'ARGI' (WHICH MUST BE A DECIMAL VALUE IN THE ANGE 0-32767); FX(I,ARGl,ARG2) PERFORMS SIMILARLY, FIRST DEPOSITING 'ARG2' IN THE SPECIFIED MEMORY LOCATION. THUS THE STATEMENT "SET X=FX(1,12345,FX(1,12345)+1)", WOULD INCREMENT THE CONTENTS OF MEMORY LOCATION 12345 (FIELD 3, LOCATION 0071(OCTAL» AND SET 'X' EQUAL TO THE NEW VALUE. ALL ARGUMENTS ARE DECIMAL - THE FX(10.-)AND FX(8.-) MAY

BE USED TO CONVERT FROM OCTAL TO DECIMAL.

### FX (2,ARGl, ARG2)

THE "EXECUTE" FUNCTION (FXCT IN FOCAL+ BY D.DYMENT).<br>THIS FUNCTION WHICH TAKES TWO ARGUMENTS - FX(2.ARGI.ARG2) WILL EXECUTE THE MACHINE LANGUAGE INSTRUCTION SPECIFIED BY<br>'ARGI'. THE VALUE OF 'ARG2' WILL BE PLACED IN THE THE VALUE OF 'ARG2' WILL BE PLACED IN THE ACCUMULATOR PRIOR TO THIS INSTRUCTION EXECUTION, AND THE VALUE OF THE FUNCTION IS THAT SPECIFIED BY THE ACCUMULATOR FOLLOWING INSTRUCTION EXECUTION. BOTH ARGUMENTS MUST BE DECIMAL VALUES IN THE RANGE OF 0-4096; 'ARG2' IS ASSUMED TO BE ZERO IF OMITTED. NEEDLESS TO SAY, "JMP" INSTRUCTIONS AND THE LIKE SHOULD BE EXECUTED ONLY WITH EXTREME CAUTION. A SIMPLE EXAMPLE -- SET Y:FX(2,3844) WILL SET Y EQUAL TO THE VALUE OF THE SWITCH REGISTER.

### **BRANCH**

THE BRANCH COMMAND IS A CONDITIONAL "GOTO" COMMAND. THIS COMMAND FUNCTIONS IN A MANNER IDENTICAL TO THE 'GOTO' COMMAND EXCEPT THAT IT WILL FUNCTION AS A NOP IF THE LAST INSTRUCTION EXECUTED BY THE FX(2,--) FUNCTION CAUSED A SKIP TO OCCUR. THUS THE PRESENCE OR ABSENCE OF A SKIP MAY BE TESTED. EXAMPLE  $--$ 3.14 SET Z=FX(2.3089);BRANCH 3.14

THIS WILL CAUSE THE PROGRAM TO WAIT UNTIL THE HIGH SPEED PUNCH fLAG IS SET, AND THEN CONTINUE TO THE NEXT LINE OF INSTRUCTIONS.

NOTE: USERS OF THE FX(2,--) COMMIND TO CONTROL PERIPHERAL HARDWARE MUST KEEP IN MIND THAT FOCL USES THE INTERRUPT SYSTEM FOR 1/0 SERVICING, AND IS NOT SET UP TO HANDLE INTERRUPTS GENERATED BY ADDITIONAL DEVICES. USERS EXPECTING INTERRUPT REQUEST FLAGS MAY EXTEND THE SKIP CHAIN TO HANDLE FLAGS FOR THE NEW DEVICES (FX(1,--) MAY BE USED FOR THIS).

FX(3,ARGl,ARG2)

THIS IS THE 'AND' FUNCTION (FIRST IMPLEMENTED BY J.C.ALDERMAN). THIS FUNCTION CONVERTS ARGI AND ARG2 TO THE LOW ORDER 12 BITS OF THEIR INTEGER VALUE, AND THEN PERfORMS THE 'LOGICAL AND' OF THEM, LEAVING THE RESULT AS THE VALUE OF THE FUNCTION. THIS FUNCTION IS USEFUL FOR MASKING OPERATIONS, ESPECIALLY WITH STATES MASKS, ETC., USED WITH EXTERNAL DEVICES. -- EXAMPLE: TYPE FX(3,255,A) WILL PRESERVE ONLY THE LOW ORDER 8 BITS OF A.

FX (8, ARG)

THIS FUNCTION TAKES THE VALUE 'ARG' AND CONVERTS IT TO ITS OCTAL EQUIVALENT. NOTE THAT THE VALUE OF THE FUNCTION IS A DECIMAL-FLOATING POINT NUMBER, HOWEVER, IT WILL BE THE DECIMAL OCTAL-EQUIVALENT OF THE DECIMAL VALUE 'ARG·. EXAMPLE: FX(8.219) OR FX(8.512) WILL HAVE THE VALUE 1000.

 $\overline{7}$ 

# FX(10,ARG)

THIS FUNCTION CCNVERTS THE (DECIMAL) OCTAL NUMBER" 'ARG' AND CONVERTS IT TO ITS DECIMAL EQUIVALENT. (SEE ABOVE).<br>EXAMPLE: FX(10,2048) WILL HAVE THE VALUE 4000 OR 2tll.

# ADDITIONAL FUNCTIONS

IN ADDITION TO THE LINKS TO THE ABOVE FUNCTIONS, LINKS ARE AVAILABLE TO FX(N,---) FOR N=4,5,6,7 BY ENTRY OF THE APPROPRIATE ENTRY ADDRESS INTO THE TABLE FXGO. (SEE TECHNICAL SECTION TO FOLLOW FOR FURTHER DETAILS)

# TECHNICAL DETAILS

# EXTENDED FUNCTIONS HAVE BEEN MOVED TO FIELD 1. OCCUPYING UP TO LOCATION 1340. ROUTINES MODIFIED OR DELETED

FPNT ALL EXTENDED FUNCTIONS FSQT LIB - DELETED

NORMAL FIELD 1 PART OF 8K OVERLAY

### INITIAL DIALOGUE

HAS BEEN REMOVED. HOWEVER A DIALOGUE MAY BE TAILOR MADE TO THE USER'S ENVIRONMENT THROUGH USE OF THE FX(1,---)

#### LOADERS

AS THE PS/8 SYSTEM DOES NOT HAVE LOADERS IN CORE AT ALL TIMES, ONE EXISTS IN FIELD 1 (STARTING ADDRESS 3777) TO FACILITATE OVERLAY READIN- NOTE THAT TEXT AND VARIABLES WILL OVERWRITE THIS WHEN NECESSARY AS FOCL/S IS USED.

# **TEXT**

IN FIELD 1: STARTS AT 1340 BUILDING TOWARD 7577.

#### VARIABLES

HAVE BEEN MOVED TO FIELD 1 TO ALLOW (1) ADDITIONS TO THE INTERPRETER IN FIELD Ø AND (2) TRADEOFF BETWEEN VARIABLES AND TEXT. THE FPP, GETVAR, TDUMP, AND ERASE ROUTINES HAVE BEEN MODIFIED TO BEGIN VARIABLE STORAGE AT THE UPPER LIMIT OF FIELD ONE AND BUILD DOWNWARDS. THIS IS TO<br>AVOID ERASING VARIABLES WHENEVER TEXT IS MODIFIED. THE ONLY OBSERVABLE DIFFERENCE BETWEEN THIS AND 8K-FOCAL IS THAT

(1) FOR ALL BUT MAXIMUM SIZED PROGRAMS MORE VARIABLES ARE AVAILABLE.

(2) 'TDUMP' DUMPS VARIABLES IN REVERSE ORDER TO FOCAL/59 I.E. THE MOST RECENTLY CREATED VARIABLE IS DUMPED FIRST.

MODIFICATIONS HAVE BEEN MADE TO GETVAR,SET, AND FOR TO IMPLIMENT ARRAY VARIABLES ROUTINES MODIFIED OR DELETED FPNT XRTL6 (MOVED) TDUMP ERASE FOR/SET

';

ASK/TYPE GETVAR

PUSH DOWN LIST

THE PDL RESIDES IN FIELD 1 WITH THE TEXT AND VARIABLES. AS OPPOSED TO FOCAL/69 THE PDL IS BUILT FROM THE TOP OF TEXT UPWARDS RATHER THAN THE TOP OF CORE DOWNWARDS. THIS WAS TO ALLOW VARIABLE STORAGE SUSCH THAT MODIFYING TEXT DID NOT ERASE VARIABLES. ROUTINES MODIFIED OR DELETED INPUTX START GONE XPUSHA XPOPA XPUSHF XPOPF RETRN

ERRORS

THE ERROR RECOVERY ROUTINE HAS BEEN MODIFIED TO GENERATE MORE UNIQUE ERROR MESSAGES. WHAT HAS BEEN DONE IS IF THE ERROR WAS TABLE DRIVEN IT PRINTS THE TABLE POINTER AS A LINE NUMBER. THE ERROR TABLE IS GIVEN LATER.

### USER DEFI NED FUNCTIONS

THE USER MAY CODE MACHINE LANGUAGE FUNCTIONS FOR USE IN FOCL/S THROUGH THE FX FUNCTION BRANCH WITHOUT SACRIFICING PRESENTLY EXISTING FUNCTIONS OR FUNCTION NAMES. ENTRY OF THE STARTING ADDRESS OF THE FUNCTION INTO THE FXGO TABLE WILL CAUSE BRANCH TO THAT ADDRESS WITH 'CHAR' EQUAL TO CHARACTER

FOLLOWING THE N IN FX(N,--)(COMMA IN THIS CASE)<br>FXGO=. (3773)<br>OCTANX /FX(8) OCTANX /FX(8)<br>DECNX /FX(10)<br>FCOR /FX(1)<br>FXCT /FX(2) FAND *IFX(3)*  FXNO /FX(4)-NOT IMPLIMENTED<br>FXNO /FX(5) FXNO *IFX(5)*  FXNO / FX(7)

SEVERAL ROUTINES EXIST FOR EVALUATING ARGUMENTS. TO MOVE PAST COMMA AND EVALUATE NEXT ARGUMENT:

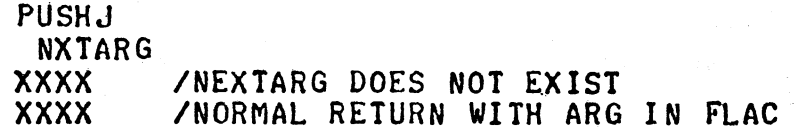

OTHER USEFUL ROUTINES ARE: TO SET 'FLAC' EQUAL TO INTEGER VALUE OF ACCUMULATOR: JMS I PXFIX<br>XFIX PXFIX. TO DO THE ABOVE AND DO A NORMAL FUNCTION RETURN:<br>JMP I PSETFLAC PSETFL, SETFLAC

HOLE AVAILABLE TO USER IS: 4454-5377

#### ARRAY STORAGE

THE LIBRARY LIMIT COMMAND DEFINES' THE BOUNDARY BETWEEN RESERVED ARRAYS AND THE TEXT/POL/VARIABLE AREA OF FIELD 1. WHEN THIS COMMAND IS EXECUTED ALL PRESENT VARIABLES ARE ERASED. IF AN ATTEMPT IS MADE TO SET THIS LIMIT LOWER THAN THE UPPER BOUND OF TEXT CURRENTLY IN CORE, THEN THE COMMAND IS IGNORED AND AN ERROR MESSAGE IS PRINTED.

# XOD COMPATIBILITY

THE INTERRUPT PROCESSOR BRANCH HAS BEEN CHANGED TO ALLOW DIRECT USE OF 'XOD' AS A DE3UGGING PACKAGE FOR FOCL/S. A BINARY TAPE IS AVAILABLE, WITH PATCHES TO MAKE THE COMMAND STRUCTURE SIMILAR TO ODT, OF XOD THAT IS DESIGNED TO RUN WITH FOCL/S. THE BEAUTY OF XOD IS THAT IT RUNS WITH THE INTERRUPT ON ANO RESTORS KEYBOARD FLAGS TO THE STATE IT EXISTED WHEN BREAKPOINT WAS REACHED.

# HINTS AND KINKS

-TO TAKE OUT EQUALS:<br>- TO TAKE OUT COLON:<br>- TO CHANGE CNT/C TO  $-70$  TAKE OUT EQUALS:  $FX(1,3165,160)$  $FX(1, 658, 3712)$  $-$  TO CHANGE CNT/C TO CNT/O: FX(1,1410,3953)  $FX(1,3923,143)$  $-$  TO CHANGE ' $-$ ' TO CNI/U: FX(1,3924,149)  $-$  (COMMAND LINES) FX(I,3583,149) (FPP. INPUT) - TO IMPLIMENT LINE NUMBER COMPUTATION FROM ARITHMETIC - TO IMPLIMENT LINE NUMBER COMPUTATION FROM ARITHMETIC<br>EXPRESSIONS AT ALL TIMES (I.E. DO 2\*X IS LEGAL):<br>S Z=FX(1.196.3065) S Z= FX(1,196,3065)<br>TO TURN OFF TELETYPE ECCO: FX(1,1140,3712) -TO RESTORE TELETYPE ECCO:  $FX(1, 1140, 2404)$ 

CORE MAP

FIELD 0  $\frac{1}{1}$ I I PAGE ZERO DEFS I<br>I  $\mathbf{I}$   $\mathbf{I}$ I I I<br>I FOCL/S I I I I INTERPRETER 1 I I  $-3140$ 1 I I<br>I I F 0 C L *IS*  I I ADDITIONS 1 I<br>I I I---~------~-----~~-----l ~ **4500** <sup>I</sup> I I FREE TO USER I I I<br>I I-----~~----~-------~---l ~ **5400** <sup>I</sup> 1 FLOATING I 1 POINT I I PACKAGE I<br>I I l-~----------~~-----·---I ~7577  $\mathbf{I}$  is a set of  $\mathbf{I}$ I PS/8 MONITOR HEAD I I I

FIELD 1 -1  $-LINE$  Ø  $\mathbf{I}$ PAGE Ø 1 EXTENDED Ī 1 **FUNCTIONS** Ĩ I  $-1340$  $-LINE1$ I T TEXT T T 1 t BUFFER T T I  $\mathbf{I}$  $\mathbf{r}$ u Ī I  $-$  BUFR PUSH DOWN LIST I  $\mathbf{r}$ 1 I I T  $\leftarrow$  PDLXR İ 1 + FIRSTV=STARTV  $\ddagger$  $\mathbf{I}$  $\mathbf{I}$  $\mathbf{I}$ Ĩ VARIABLES 1 I I + SET BY LIBRARY LIMITS=BOTTOM  $\mathbf{I}$ ARRAYS I  $+ 7577$ 1 1 **PS/8**  $\frac{1}{1}$  + 7777 1

13

# ERROR DIAGNOSTICS - FOCL/S

 $\ddot{\phantom{a}}$ 

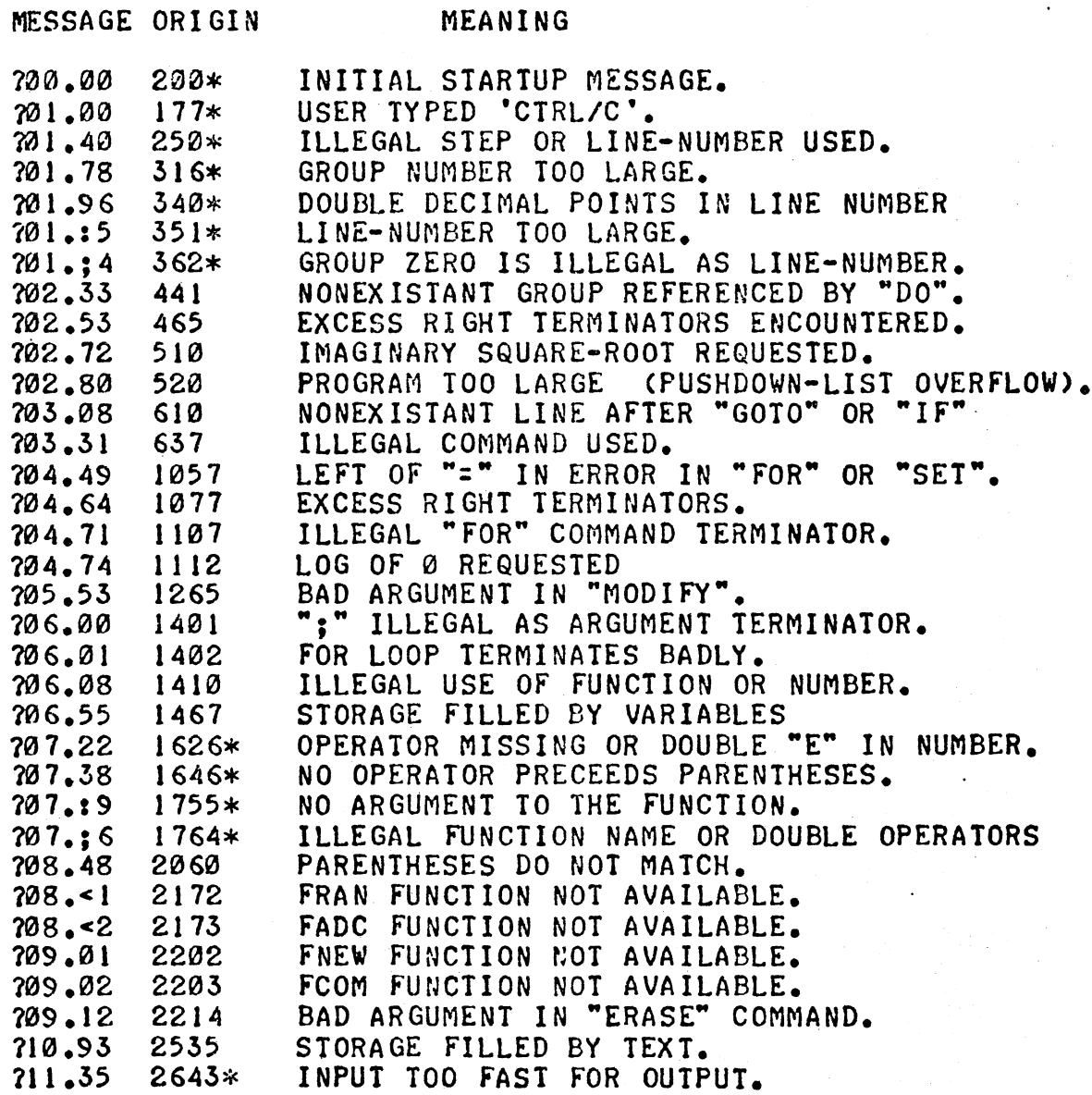

 $14$ 

J.

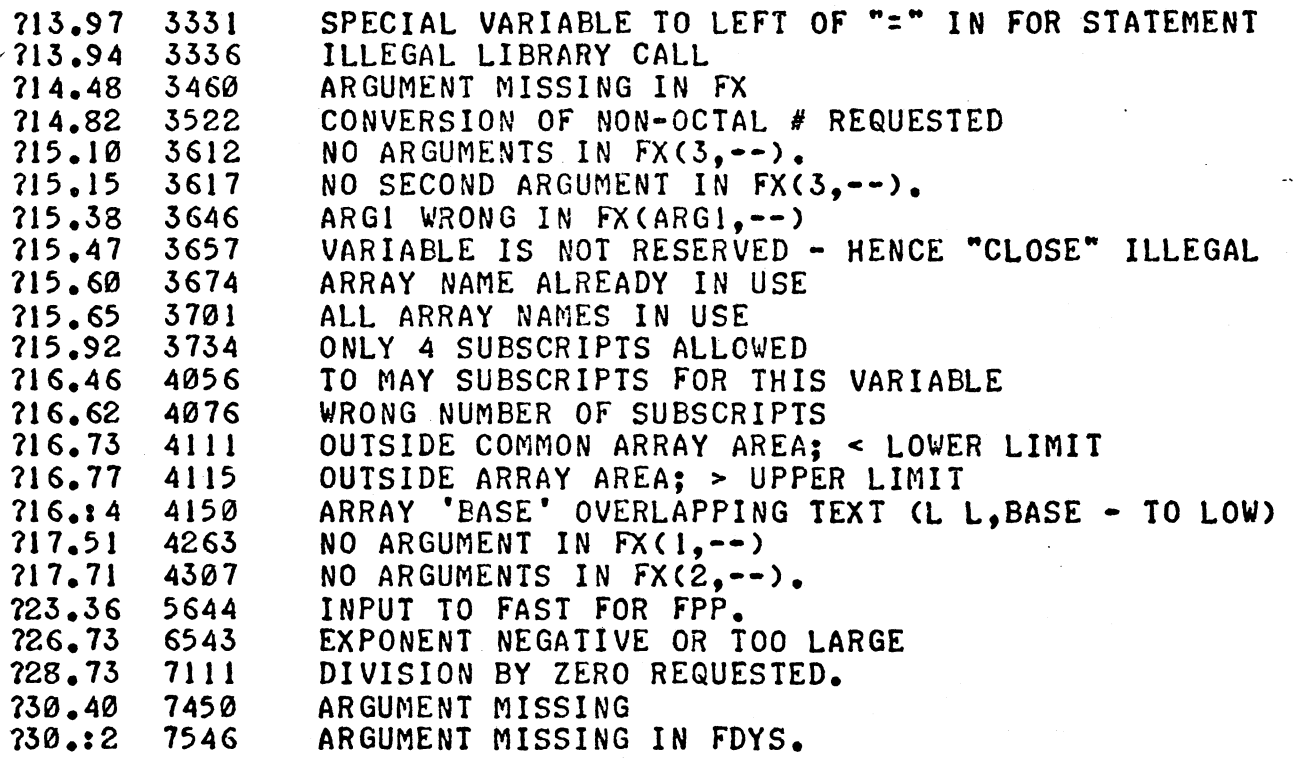